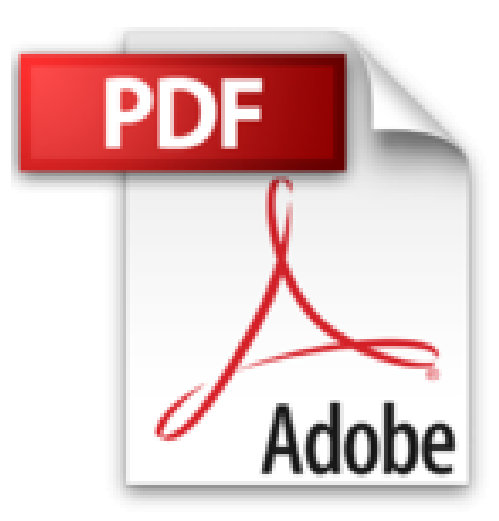

## **Raspberry Pi - Exploitez tout le potentiel de votre nano-ordinateur**

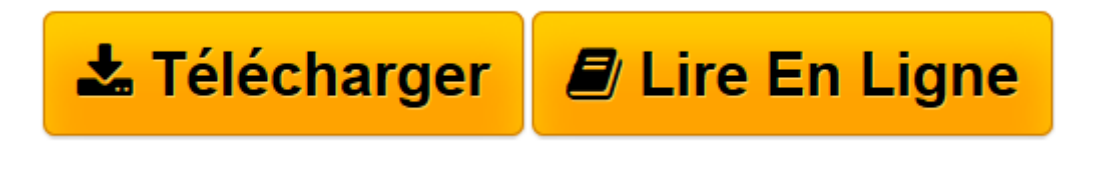

[Click here](http://bookspofr.club/fr/read.php?id=2746087774&src=fbs) if your download doesn"t start automatically

## **Raspberry Pi - Exploitez tout le potentiel de votre nanoordinateur**

François MOCQ

**Raspberry Pi - Exploitez tout le potentiel de votre nano-ordinateur** François MOCQ

**[Télécharger](http://bookspofr.club/fr/read.php?id=2746087774&src=fbs)** [Raspberry Pi - Exploitez tout le potentiel de votr ...pdf](http://bookspofr.club/fr/read.php?id=2746087774&src=fbs)

**[Lire en ligne](http://bookspofr.club/fr/read.php?id=2746087774&src=fbs)** [Raspberry Pi - Exploitez tout le potentiel de vo ...pdf](http://bookspofr.club/fr/read.php?id=2746087774&src=fbs)

## **Téléchargez et lisez en ligne Raspberry Pi - Exploitez tout le potentiel de votre nano-ordinateur François MOCQ**

## 592 pages

Présentation de l'éditeur

L'objectif de ce livre est de fournir au lecteur des bases solides pour explorer les ressources offertes par le Raspberry Pi tant du point de vue du système d'exploitation que du développement et de l'interfaçage physique. Aucun prérequis en Linux, en programmation ou en électronique n'est nécessaire. Après une présentation physique du Raspberry Pi, vous aurez un aperçu des systèmes d'exploitation que vous pouvez utiliser avec cet ordinateur. Vous serez guidé pour installer rapidement le système d'exploitation de votre choix sur une carte SD et rendre votre Raspberry Pi opérationnel. L'utilisation de NOOBS, outil d'installation d'un système, de récupération de la carte SD et de gestion du multiboot est expliquée en détail. Une première étape de découverte du système Linux à travers la ligne de commande précède la mise en uvre du Raspberry Pi en mode graphique. Vous verrez comment utiliser des mémoires de masse externes (clé USB, disque dur USB) et faire démarrer le Raspberry Pi sur un de ces supports de stockage externes. Vous apprendrez à utiliser les environnements de développement disponibles pour le Raspberry Pi : en Scratch et en Python. La description du GPIO suivie d'exemples d'utilisation des ports d'entrée-sortie du Raspberry Pi et de mise en uvre de cartes d'interface ouvrent la voie à des applications dans lesquelles le Raspberry Pi interagit avec le monde physique. Vous apprendrez comment transformer votre Raspberry Pi en poste bureautique avec la suite LibreOffice (édition et impression), en média-center avec XBMC, en serveur web avec lighttpd et WordPress, ou en serveur de flux vidéo avec VLC. Enfin, dans le chapitre sur le dépannage, vous découvrirez comment utiliser les voyants du Raspberry Pi pour établir un premier diagnostic. Les principaux dysfonctionnements constatés sur le Raspberry Pi sont également expliqués avec des solutions à mettre en uvre pour les corriger. Des éléments complémentaires sont en téléchargement sur le site www.editions-eni.fr. Les chapitres du livre : Avant-propos - Le Raspberry Pi - Description technique - Systèmes d'exploitation disponibles - Préparer la carte SD - Démarrer Raspbian - Utiliser la ligne de commande - Utiliser le mode graphique - Utiliser une mémoire de masse externe - Démarrer sur un disque externe - Que faire avec le Raspberry Pi ? - Programmer en Scratch - Programmer en Python - Le GPIO du Raspberry Pi - Les périphériques - Dépanner le Raspberry Pi Biographie de l'auteur

Formateur Réseau et Télécommunications depuis de très nombreuses années, François MOCQ est passionné d'électronique depuis toujours. Dès son arrivée sur le marché, le potentiel offert par Raspberry Pi l'a enthousiasmé et il a rapidement créé un blog dédié à ce nano-ordinateur (www.framboise314.fr) pour partager cette passion. L'écriture de ce livre lui permet de livrer au lecteur tout son retour d'expérience sur ce produit, enrichie des échanges de la communauté Raspberry.

Download and Read Online Raspberry Pi - Exploitez tout le potentiel de votre nano-ordinateur François MOCQ #S7J5E9WFNU0

Lire Raspberry Pi - Exploitez tout le potentiel de votre nano-ordinateur par François MOCQ pour ebook en ligneRaspberry Pi - Exploitez tout le potentiel de votre nano-ordinateur par François MOCQ Téléchargement gratuit de PDF, livres audio, livres à lire, bons livres à lire, livres bon marché, bons livres, livres en ligne, livres en ligne, revues de livres epub, lecture de livres en ligne, livres à lire en ligne, bibliothèque en ligne, bons livres à lire, PDF Les meilleurs livres à lire, les meilleurs livres pour lire les livres Raspberry Pi - Exploitez tout le potentiel de votre nano-ordinateur par François MOCQ à lire en ligne.Online Raspberry Pi - Exploitez tout le potentiel de votre nano-ordinateur par François MOCQ ebook Téléchargement PDFRaspberry Pi - Exploitez tout le potentiel de votre nano-ordinateur par François MOCQ DocRaspberry Pi - Exploitez tout le potentiel de votre nano-ordinateur par François MOCQ MobipocketRaspberry Pi - Exploitez tout le potentiel de votre nano-ordinateur par François MOCQ EPub **S7J5E9WFNU0S7J5E9WFNU0S7J5E9WFNU0**